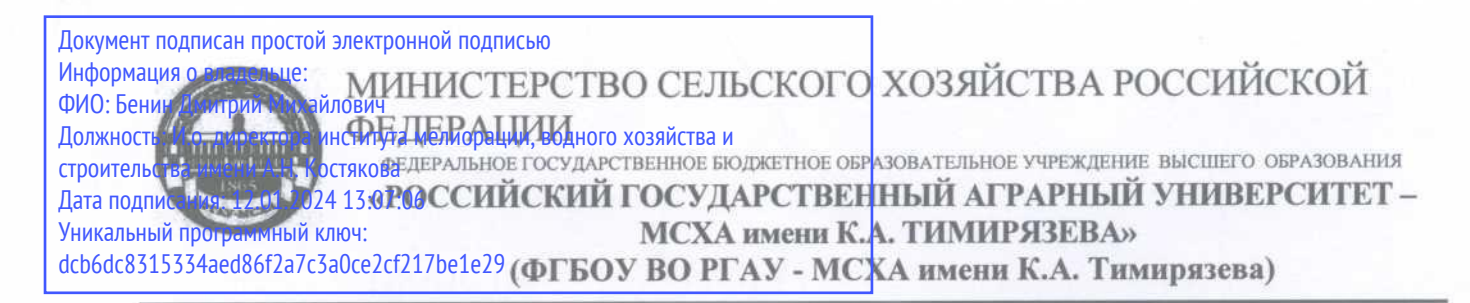

Институт мелиорации, водного хозяйства и строительства им. А.Н. Костякова Кафедра Экологии

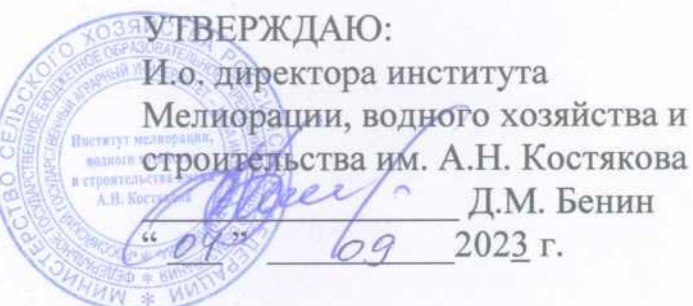

# РАБОЧАЯ ПРОГРАММА ДИСЦИПЛИНЫ

Б1.В.26 Геоинформационные системы

# для подготовки бакалавров

# ФГОС ВО

Направление: 20.03.01 Техносферная безопасность Направленность: Инженерное обеспечение безопасности населения и окружающей среды

Kypc 3 Семестр 5

Форма обучения очная Год начала подготовки 2023

Москва, 2023

Разработчик: Лагутина Н.В., к. т. н., доцент кафедры Экологии ФГБОУ ВО РГАУ-МСХА им. К.А. Тимирязева

«08» июня 2023 г.

Рецензент: Перминов А.В., к.т.н. доцент кафедры гидравлики, гидрологии и управления водными ресурсами

«08» июня 2023 г.

Программа составлена в соответствии с требованиями ФГОС ВО, профессиональных стандартов (12.009 Специалист по гражданской обороне, 12.013 Специалист пожарной профилактике, 40.247 Специалист по инженерной защите окружающей среды), ОПОП ВО по направлению подготовки 20.03.01 «Техносферная безопасность» и учебного плана.

Программа обсуждена на заседании кафедры экологии протокол № 11/23 от «08» июня 2023 г.

Зав. кафедрой Васенёв И. И., д. б. н., профессор

«08» июня 2023 г.

«19» июня 2023 г.

«19» июня 2023 г.

#### Согласовано:

Председатель учебно-методической комиссии Института мелиорации, водного хозяйства и строительства имени А. Н. Костякова Смирнов А. П., доцент, к. т. н. протокол № 7 от «19» июня 2023 г.

Заведующий выпускающей кафедрой Борулько В.Г., к.т.н., доцент

Заведующий отделом комплектования ЦНБ

# **СОДЕРЖАНИЕ**

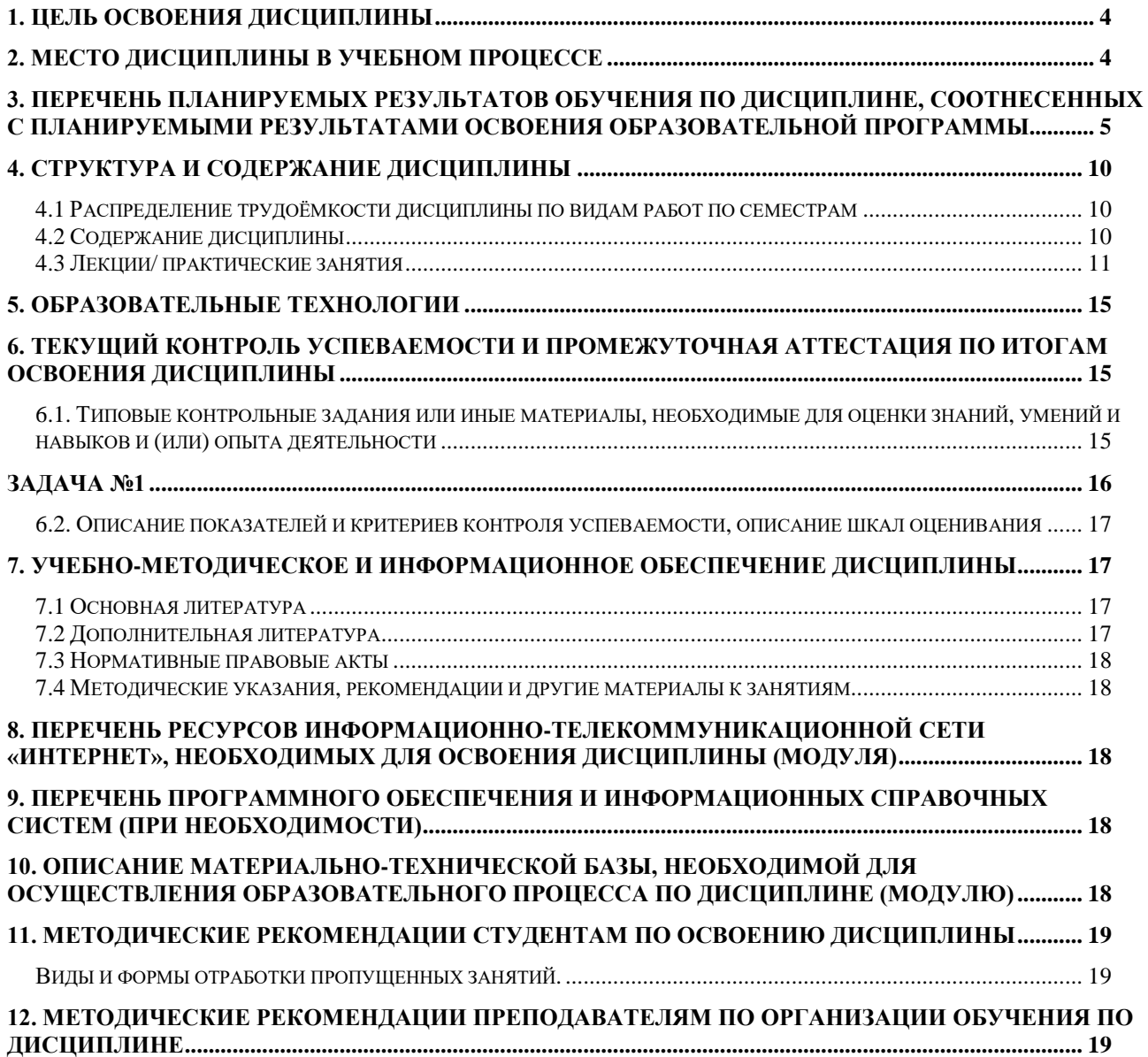

#### **Аннотация**

# **рабочей программы учебной дисциплины Б1.В.26 «Геоинформационные системы» для подготовки бакалавров по направлению 20.03.01 Техносферная безопасность, направленности Инженерное обеспечение безопасности населения и окружающей среды**

**Цель освоения дисциплины:** Целью освоения дисциплины является овладение способностью учитывать современные тенденции развития техники и технологий в области обеспечения техносферной безопасности, измерительной и вычислительной техники, информационных технологий в своей профессиональной деятельности; определять опасные, чрезвычайно опасные зоны, зоны приемлемого риска посредством использования электронных ресурсов таких как https://ecoportal.info/ и др, официальных сайтов Минприроды РФ и МЧС РФ. Научится применять современные цифровые инструменты (Google и др.) в своей профессиональной деятельности. Знать базовые понятия современных цифровых инструментов (Популярные ГИС продукты - MapInfo, QGiS, MapWindow, ArcGiS (ArcView) и др.). Овладеть навыками обработки и интерпретации информации с помощью программных продуктов Exсel, Word, Power Point, и др., осуществления коммуникации посредством Outlook, Miro, Zoom.

**Место дисциплины в учебном плане:** дисциплина включена в вариативную часть учебного плана (часть, формируемая участниками образовательных отношений) по направлению подготовки 20.03.01 Техносферная безопасность, направленность Инженерное обеспечение безопасности населения и окружающей среды и осваивается на 3м курсе в 5 семестре.

**Требования к результатам освоения дисциплины:** в результате освоения дисциплины формируются следующие компетенции: УК-1.1; УК-8.2; ПКос-1.1; ПКос-1.2; ПКос-2.3; ПКос-3.1; ПКос-5.1; ПКос-5.2; ПКос-6.2; ПКос-6.3.

**Краткое содержание дисциплины:** Геоинформатика и геоинформационные системы. Периоды развития геоинформатики. Структура современных ГИС, данные и их модели. Аналогово-цифровое преобразование данных. Организация информации в ГИС. Базы данных. Общие аналитические операции ГИС. Рынок популярных ГИС продуктов. Программа ArcView GIS.

**Общая трудоёмкость дисциплины** составляет 72 часа/3 зач. единицы в т.ч. практическая подготовка: 4 часа

**Промежуточный контроль:** зачет.

#### **1. Цель освоения дисциплины**

<span id="page-3-0"></span>Целью освоения дисциплины является овладение способностью учитывать современные тенденции развития техники и технологий в области обеспечения техносферной безопасности, измерительной и вычислительной техники, информационных технологий в своей профессиональной деятельности; определять опасные, чрезвычайно опасные зоны, зоны приемлемого риска посредством использования электронных ресурсов таких как https://ecoportal.info/ и др, официальных сайтов Минприроды РФ и МЧС РФ. Научится применять современные цифровые инструменты (Google и др.) в своей профессиональной деятельности. Знать базовые понятия современных цифровых инструментов (Популярные ГИС продукты - MapInfo, QGiS, MapWindow, ArcGiS (ArcView) и др.). Овладеть навыками обработки и интерпретации информации с помощью программных продуктов Exсel, Word, Power Point, и др., осуществления коммуникации посредством Outlook, Miro, Zoom.

#### **2. Место дисциплины в учебном процессе**

<span id="page-3-1"></span>Дисциплина включена в вариативную часть учебного плана (часть, формируемая участниками образовательных отношений) по направлению подготовки 20.03.01 Техносферная безопасность, направленность Инженерное обеспечение безопасности населения и, окружающей среды и осваивается на 3м курсе в 5 семестре.

Для освоения данной дисциплины необходимо, чтобы студент владел основными положениями следующих дисциплин: «Информатика и основы САПР», «Экология». Знания, умения и навыки, полученные в ходе изучения дисциплины «Геоинформационные системы», являются необходимыми при изучении следующих дисциплин «Обеспечение безопасности объектов АПК» и «Прогнозирование природных и техногенных ЧС», а также работе над выпускными квалификационными работами и в последующей профессиональной деятельности.

Рабочая программа дисциплины «Геоинформационные системы» для инвалидов и лиц с ограниченными возможностями здоровья разрабатывается индивидуально с учетом особенностей психофизического развития, индивидуальных возможностей и состояния здоровья таких обучающихся.

### <span id="page-4-0"></span>3. Перечень планируемых результатов обучения по дисциплине, соотнесенных с планируемыми результатами освоения образовательной программы

Изучение данной учебной дисциплины направлено на формирование у обучающихся компетенций, представленных в таблице 1.

# $\rm Ta\bar{o}$ лица $1$

# Требования к результатам освоения учебной дисциплины

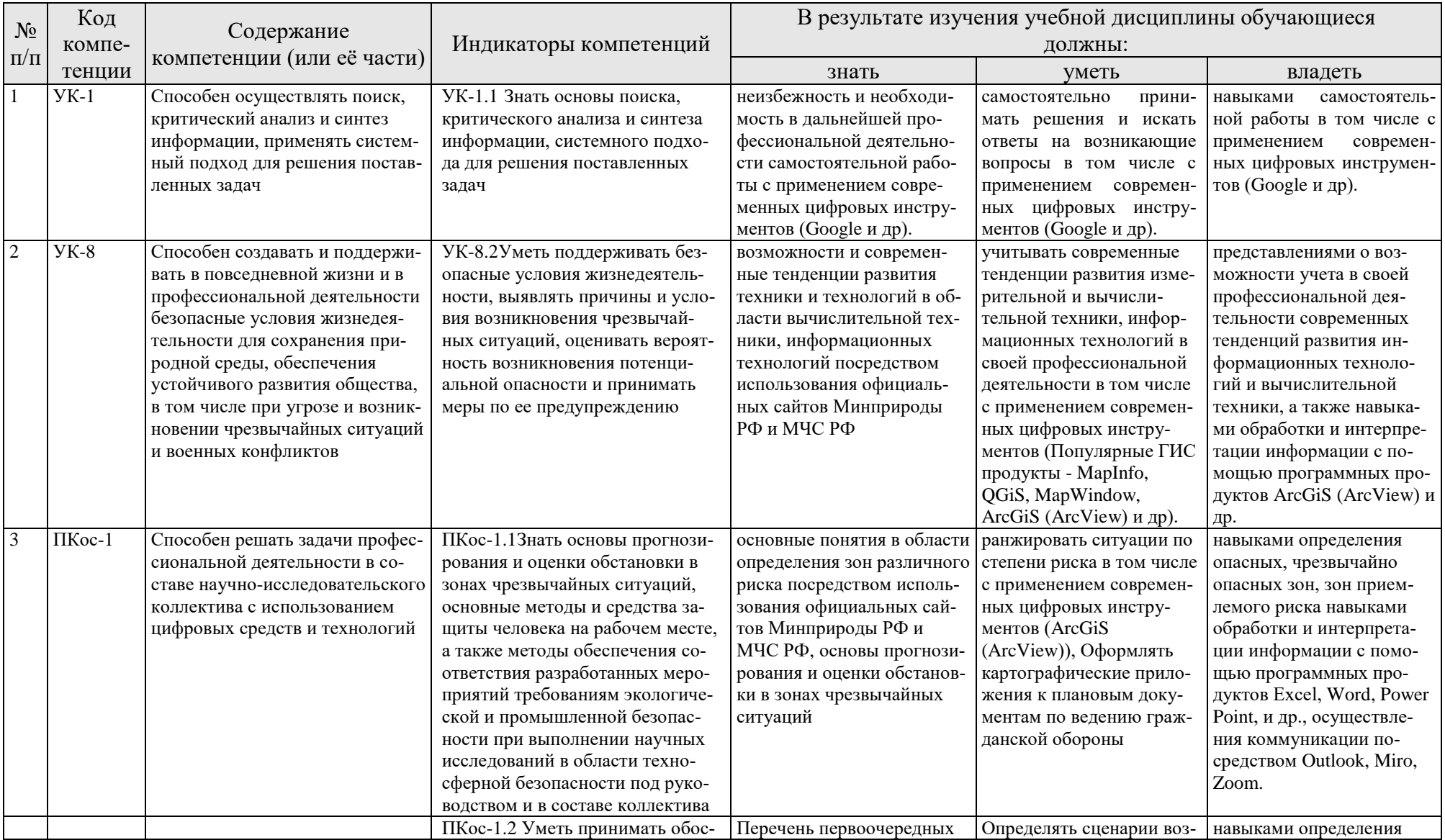

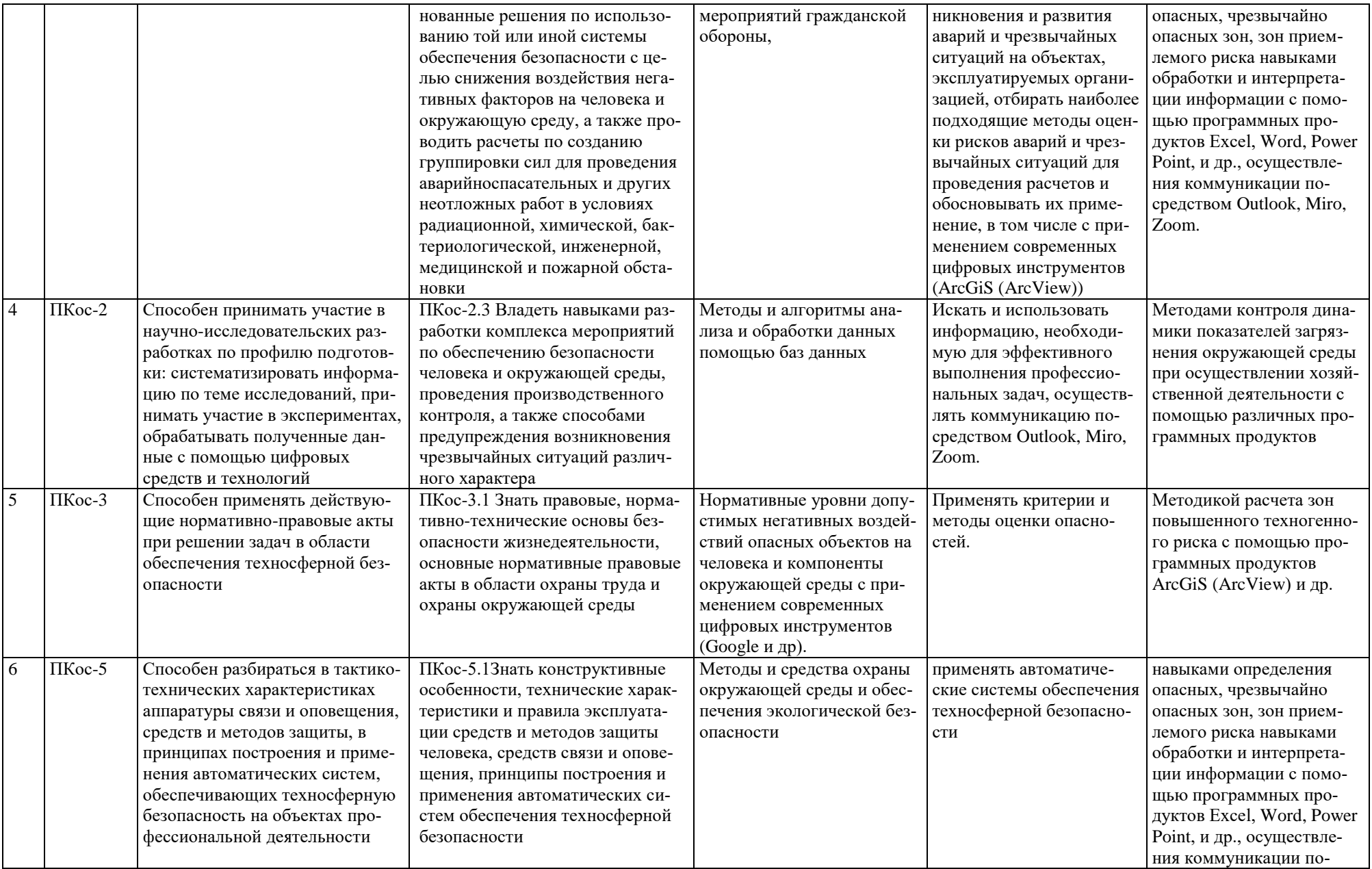

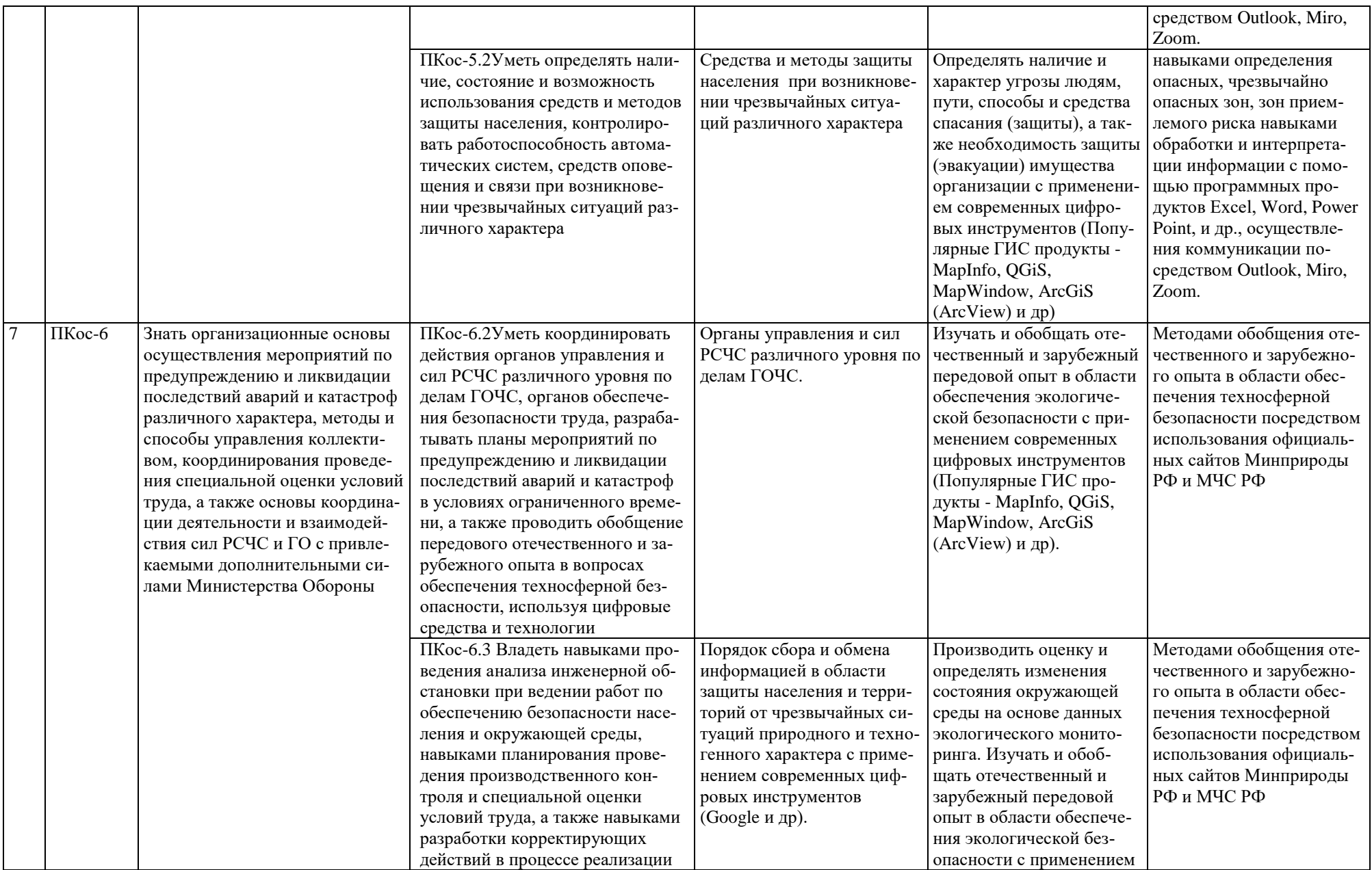

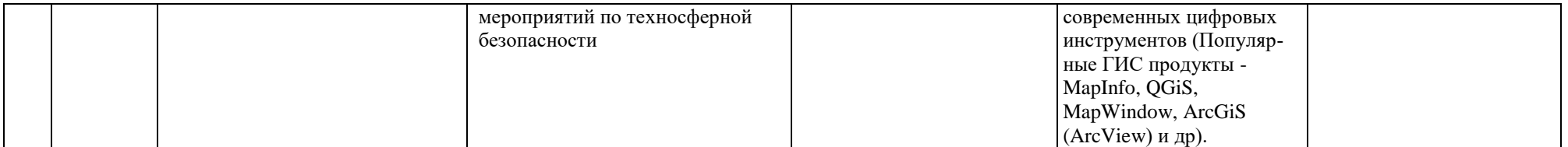

## <span id="page-9-0"></span>**4. Структура и содержание дисциплины**

# **4.1 Распределение трудоёмкости дисциплины по видам работ по семестрам**

<span id="page-9-1"></span>Общая трудоёмкость дисциплины составляет 2 зач.ед. (72 часа), их распределение по видам работ семестрам представлено в таблице 2.

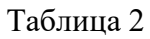

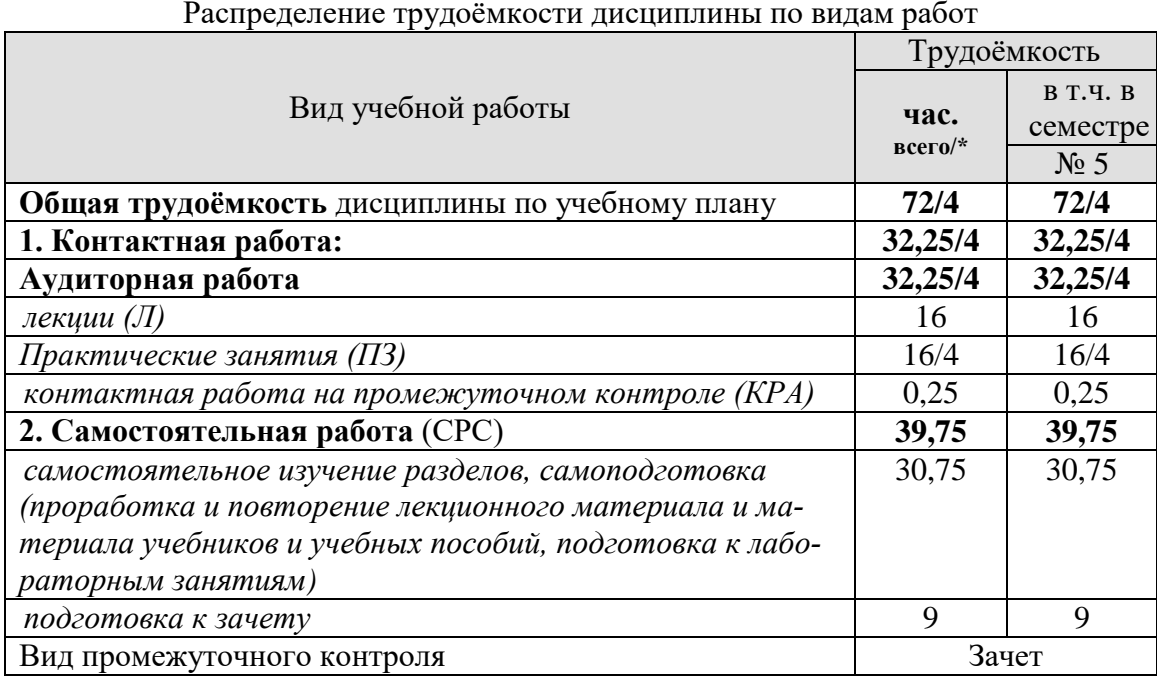

### <span id="page-9-2"></span>**4.2 Содержание дисциплины**

Таблица 3

# **Тематический план учебной дисциплины**

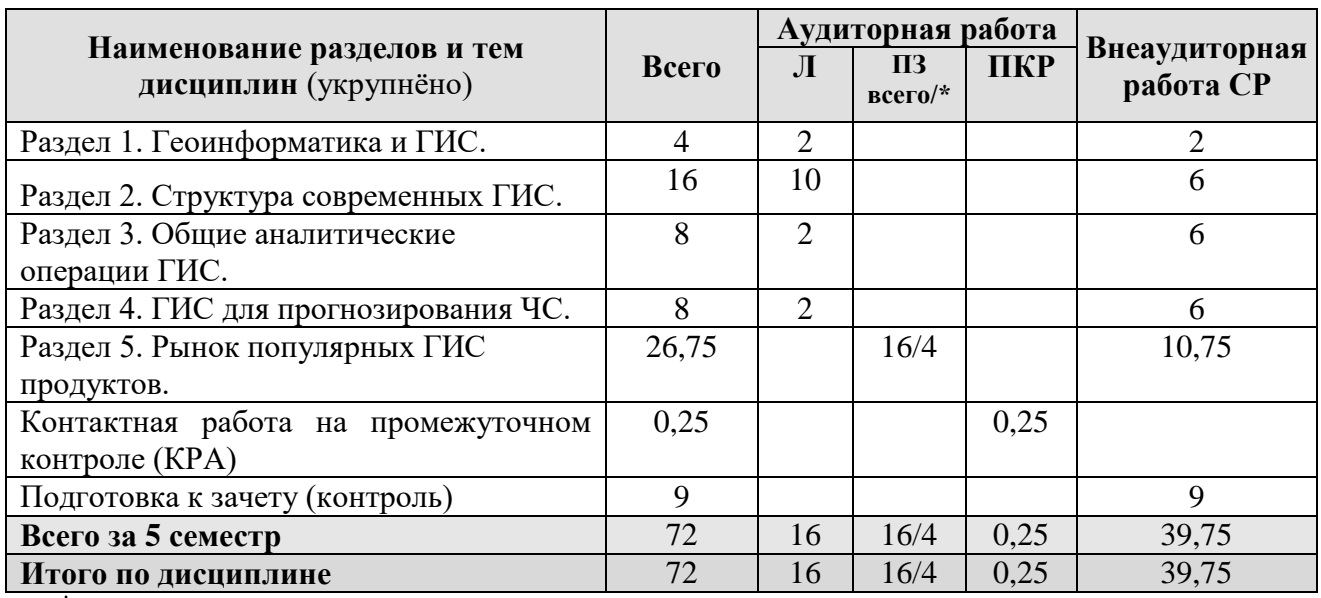

\* в том числе практическая подготовка

**Раздел 1** Геоинформатика и геоинформационные системы.

**Тема 1**. Геоинформатика и ГИС.

Определения понятий геоинформатика и геоинформационные системы. Сферы использования ГИС. Компонентные уровни применения ГИС. Классификация ГИС. Признаки класса информационных систем. Составляющие ГИС. Основные источники данных ГИС. Функции ГИС.

# **Раздел 2** Структура современных ГИС.

**Тема 1** Данные и их модели в ГИС.

Данные и их типы. Структуры данных. Модели данных. Растровая модель данных. Регулярно-ячеистая модель данных. Квадротомическая модель данных. Векторные модели данных. Источники данных. Картографические, статистические, текстовые, данные дистанционного зондирования.

**Тема 2** Аналогово-цифровое преобразование данных.

Цифровая карта. Цифрование исходных картографических материалов. Дигитайзерный ввод, векторизация растра. Качество цифровых карт. Проверка качества цифровых карт. Типичные ошибки цифровых карт. Создание цифровых картографических основ. Интеграция цифровых карт для создания единой картографической основы.

**Тема 3** Организация информации в ГИС.

Объект информационного моделирования. Пространственные данные и их составляющие. Базовые типы пространственных объектов.

**Тема 4.** Базы данных.

Требования к базе данных. Иерархические, сетевые и реляционные СУБД. Компоненты СУБД.

**Раздел 3** Общие аналитические операции ГИС.

**Тема 1** Общие аналитические операции ГИС.

Пространственный анализ. Функции работы с базами данных. Формирование и редактирование пространственных данных. Геокодирование. Картометрические функции. Построение буферных зон. Оверлейные операции. Сетевой анализ. Агрегирование данных. Зонирование. Создание моделей поверхностей и анализ растровых изображений.

**Раздел 4** ГИС для прогнозирования чрезвычайных ситуаций.

**Тема 1** ГИС для прогнозирования чрезвычайных ситуаций.

Понятие риска, опасных, чрезвычайно опасных зон, зон приемлемого риска. Использование современных ГИС-технологий для мониторинга и прогнозирования чрезвычайных ситуаций.

**Раздел 5** Рынок популярных ГИС продуктов.

**Тема 1** Основы работы с программой ArcGiS (ArcView)

**Тема 2** Популярные ГИС продукты.

#### <span id="page-10-0"></span>**4.3 Лекции/ практические занятия**

Таблица 4

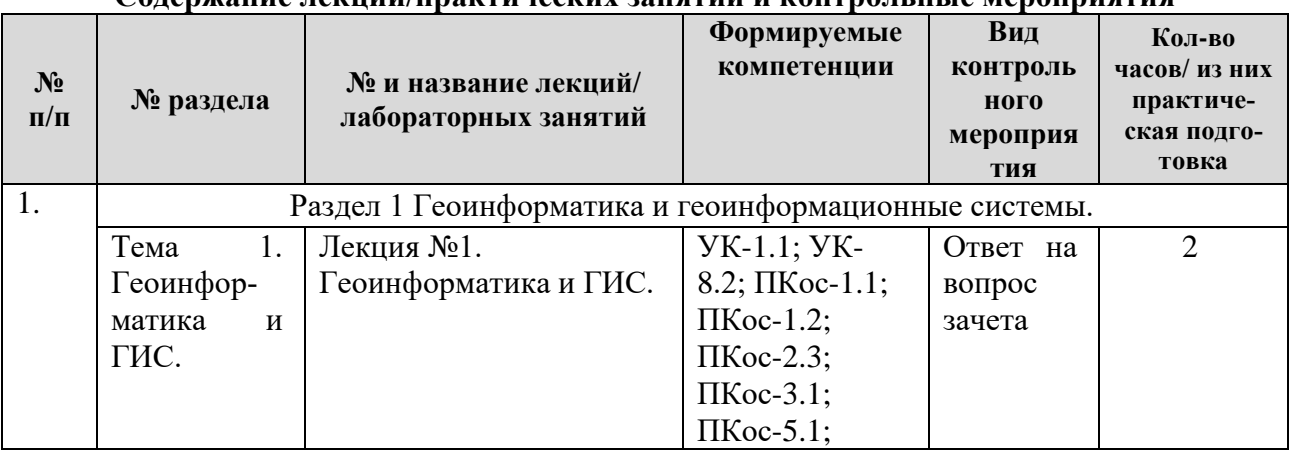

**Содержание лекций/практических занятий и контрольные мероприятия**

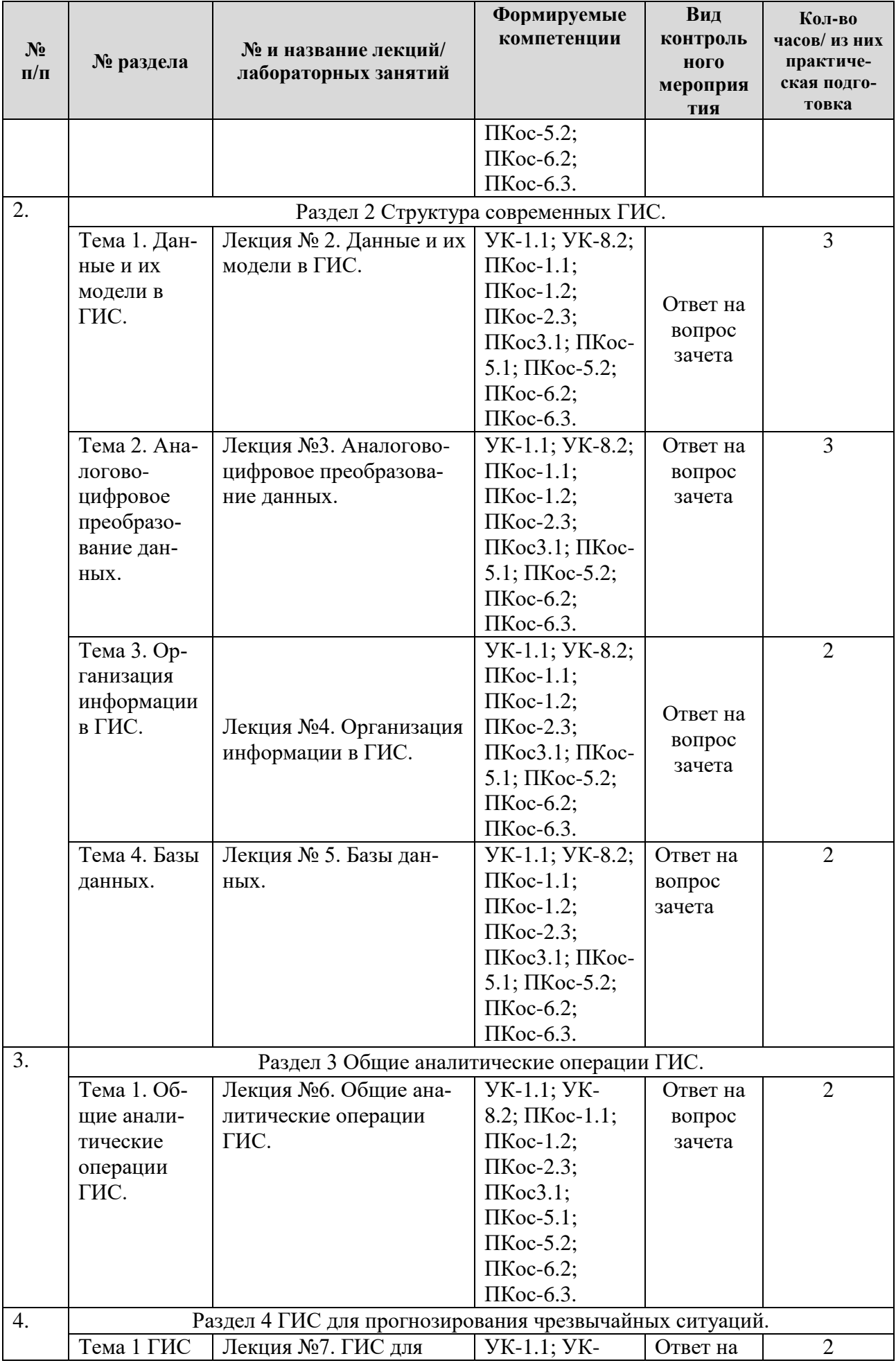

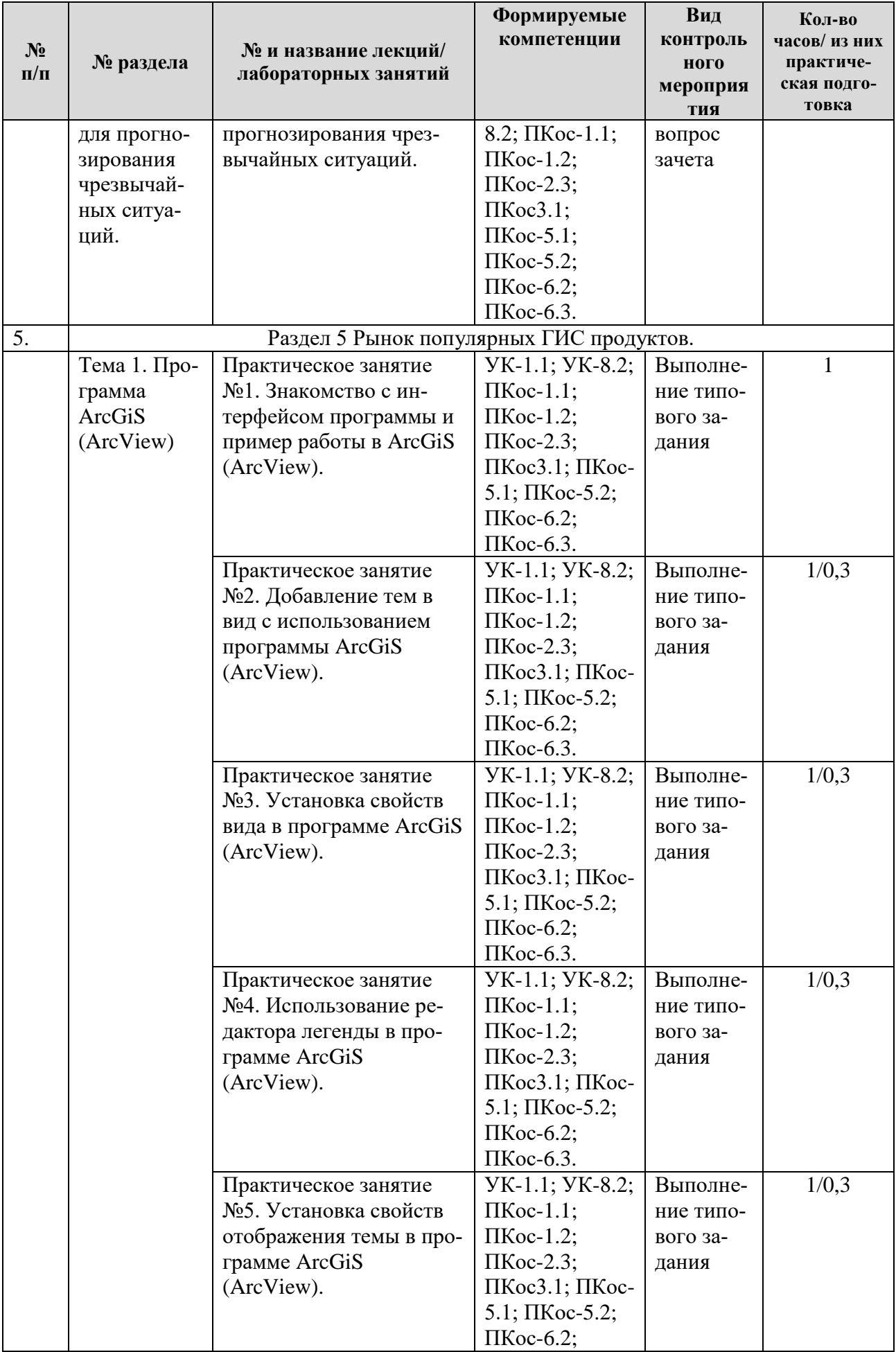

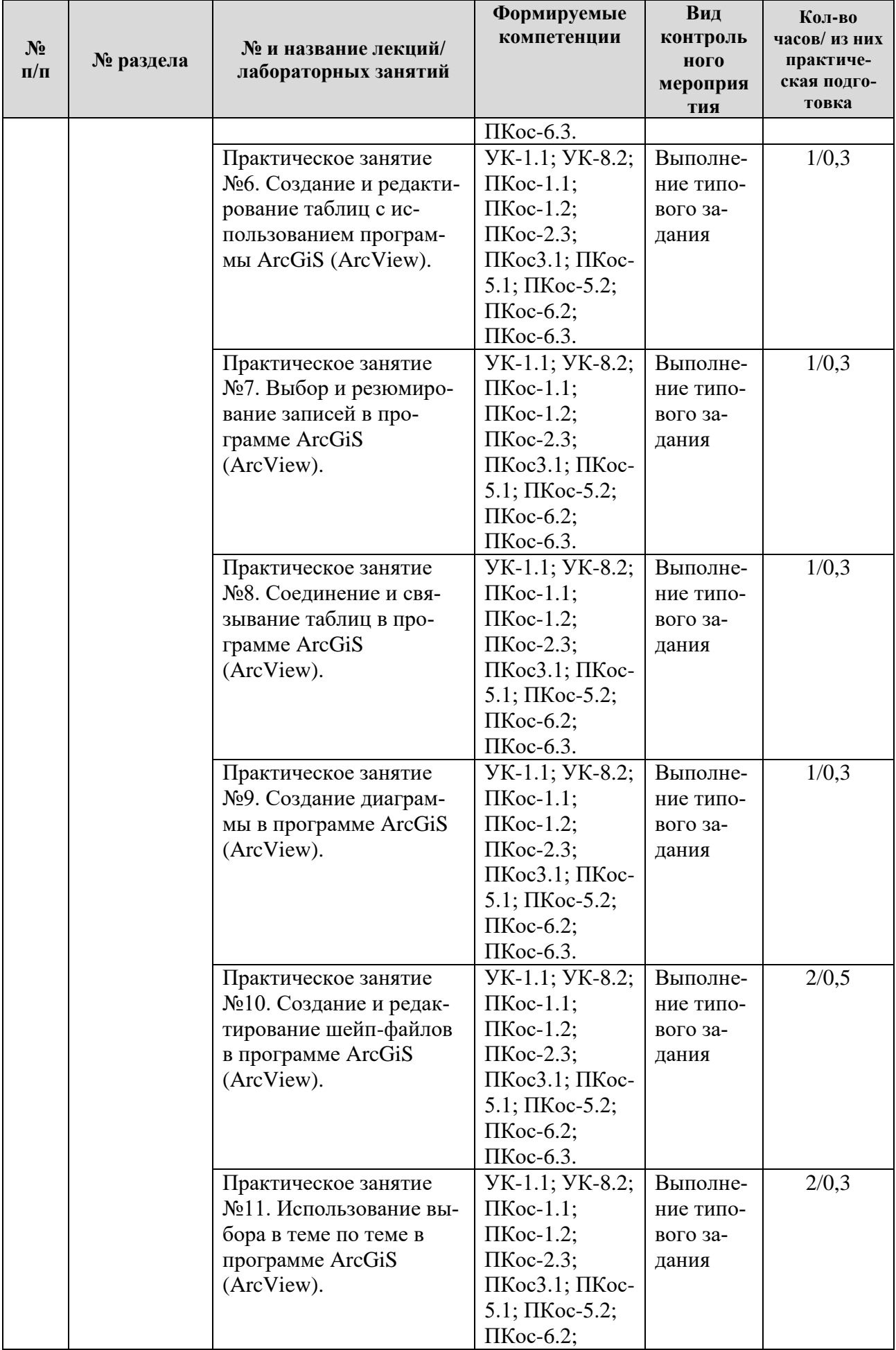

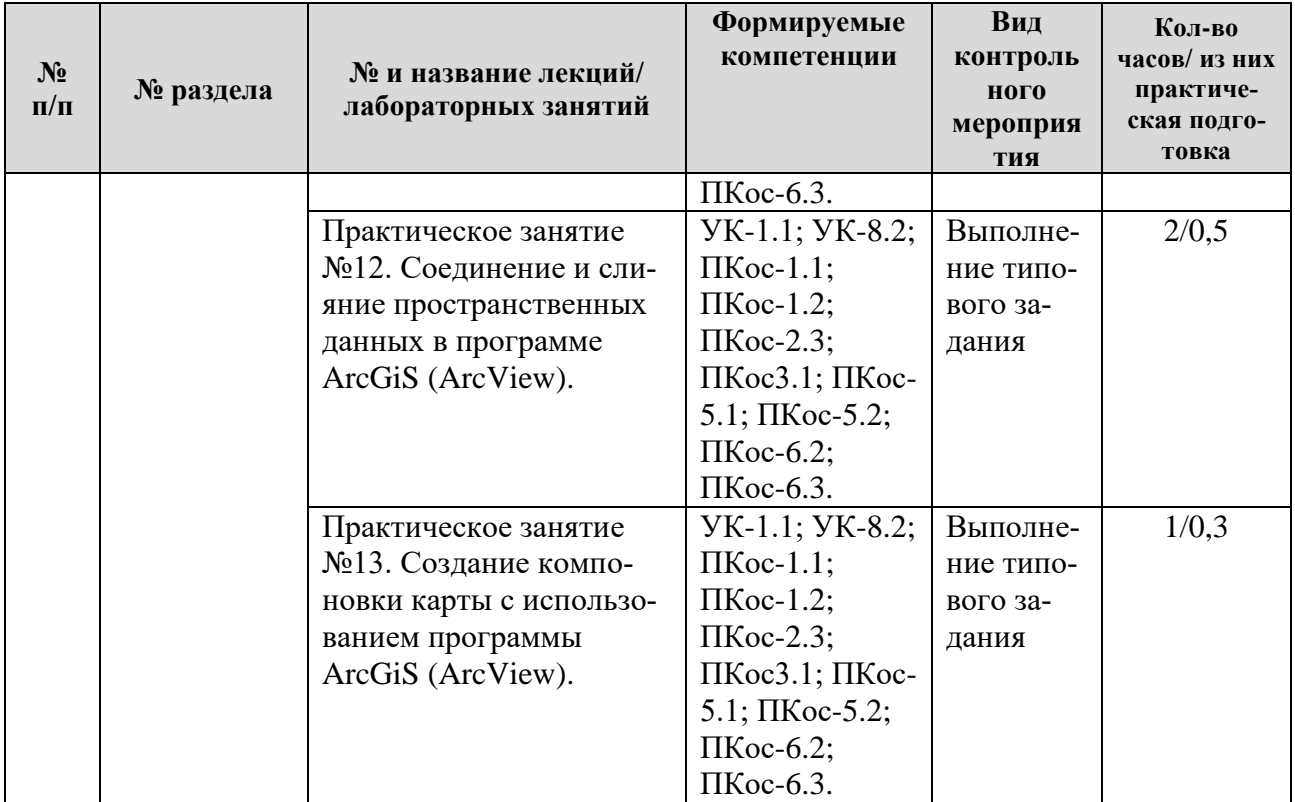

\* в том числе практическая подготовка – 4 часа

Таблица 5

Перечень вопросов для самостоятельного изучения дисциплины

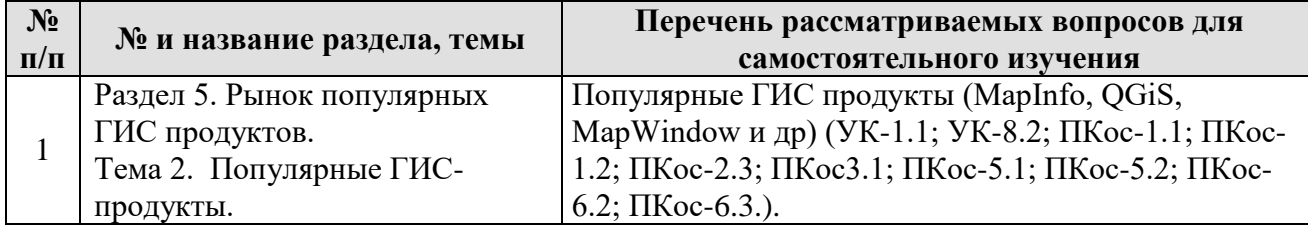

### <span id="page-14-0"></span>**5. Образовательные технологии**

Таблица 6

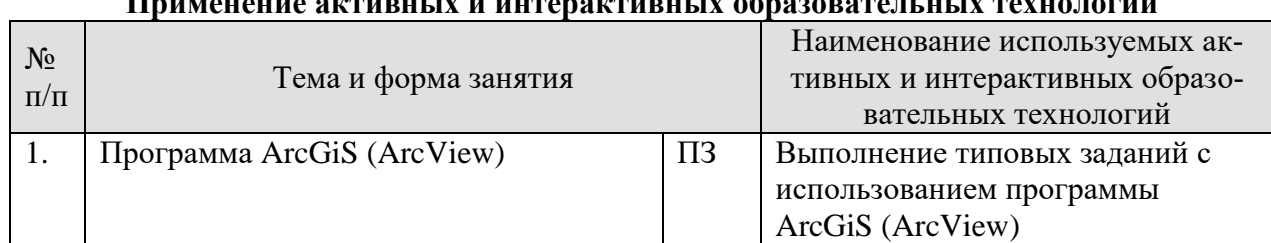

# **Применение активных и интерактивных образовательных технологий**

# <span id="page-14-1"></span>**6. Текущий контроль успеваемости и промежуточная аттестация по итогам освоения дисциплины**

# <span id="page-14-2"></span>**6.1. Типовые контрольные задания или иные материалы, необходимые для оценки знаний, умений и навыков и (или) опыта деятельности**

1. Перечень вопросов к зачету по дисциплине.

- 1. Геоинформатика. Геоинформационные системы. Различные определения.
- 2. Распространенные сферы использования ГИС.
- 3. Компонентные уровни применения ГИС.

4. Классификации ГИС.

5. Признаки информационных систем. Составляющие работающей ГИС.

6. Функции ГИС.

7. Данные и информация. Типы данных.

8. Структура данных. Модель данных.

9. Растровая модель данных. Особенности, основные характеристики, достоинства, недостатки.

10. Регулярно-ячеистая модель данных. Особенности, основные характеристики, достоинства, недостатки.

11. Квадротомическая модель данных. Особенности, основные характеристики, достоинства, недостатки.

12. Векторные модели данных. Особенности, основные характеристики, достоинства, недостатки.

13. Источники данных ГИС.

- 14. Цифрование исходных картографических материалов. Дигитайзерный ввод.
- 15. Цифрование исходных картографических материалов. Ручной ввод.
- 16. Качество цифровых карт. Контроль качества. Типичные ошибки цифровых карт.
- 17. Цифровая картографическая основа. Интеграция цифровых карт для создания ЦКО.
- 18. Объект информационного моделирования. Базовые типы пространственных объектов.
- 19. База данных. Требования к базам данных. Составляющие данных.

20. Уровни проектирования баз данных.

21. Представление объектов в базах данных. Основные элементы базы данных. Компоненты систем управления базами данных.

- 22. Аналитические операции ГИС. Пространственный анализ.
- 23. Аналитические операции ГИС. Функции работы с базами данных.
- 24. Аналитические операции ГИС. Агрегирование данных.

25. Аналитические операции ГИС. Формирование и редактирование пространственных данных.

26. Аналитические операции ГИС. Геокодирование.

27. Аналитические операции ГИС. Картометрические функции.

28. Аналитические операции ГИС. Построение буферных зон.

29. Аналитические операции ГИС. Оверлейные операции.

30. Аналитические операции ГИС. Сетевой анализ.

31. Аналитические операции ГИС. Зонирование.

36. Аналитические операции ГИС. Создание моделей поверхностей и анализ растровых изображений.

37. ГИС для прогнозирования чрезвычайных ситуаций.

38. Рынок популярных ГИС продуктов.

### *2. Типовые задания*

# **Задача №1**

<span id="page-15-0"></span>Запустите ArcView. Создайте новый проект. В этом проекте создайте таблицу. Имя таблицы «Точка 99».

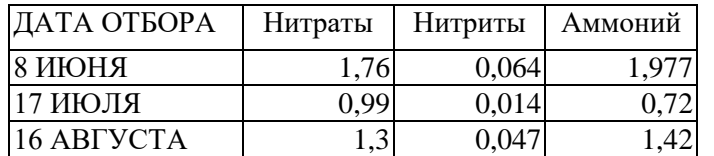

#### Задача №2

Запустите ArcView. Создайте новый вид. В этот вид присоедините и отобразите все объекты темы, которые находятся в C:\EKZ\_GIS\11\…… Будьте бдительны !!! Вы действительно видите на экране все включенные Вами темы, если это не так, то расположите темы в правильном порядке, то есть так чтобы одни не загораживали другие.

### Задача №3

Запустите ArcView. Откройте файл C:\EKZ\_GIS\21\21.apr. Подпишите поля по названиям культур, а заодно измените символ «кружок» на символ «машина» для темы «маш.shp».

# Задача №4

Запустите ArcView. Откройте файл C:\EKZ\_GIS\26\26.apr. Вы видите картинку с месяцами года. Ваша задача установить горячие связи для осенних месяцев (сентябрь, октябрь, ноябрь). Будьте внимательны при выборе типа связи.

### Задача №5

Запустите ArcView. Откройте файл C:\EKZ\_GIS\27\27.apr. Откройте таблицу «Точка 25» и постройте круговую диаграмму, включив все элементы. Задайте имя диаграммы «16.08.02». Все элементы необходимо отобразить своим цветом.

# <span id="page-16-0"></span>**6.2. Описание показателей и критериев контроля успеваемости, описание шкал оценивания**

Вид промежуточного контроля – зачет.

Оценка «зачет» выставляется, если студент освоил теоретический и практический материал, знания, умения; воспроизведено не менее 60 % информации, при этом допущено не более одной грубой (принципиальной) ошибки, свидетельствующей о глубоком непонимании вопроса; учебные задания выполнены с пометкой «зачет».

Оценка «зачет» не выставляется, если студент не освоил знания и теоретический материал, не ответил на вопрос, либо смог воспроизвести даже с помощью наводящих вопросов менее 60% информации, которая не представляет собой связного логичного ответа, носит отрывочный и случайный характер, при этом допущены грубые ошибки, говорящие о непонимании вопроса; не смог выполнить практическое задание; учебные задания не выполнены.

При проведении зачета студент получает задание, в которое включен теоретический вопрос и одна задача.

#### <span id="page-16-1"></span>**7. Учебно-методическое и информационное обеспечение дисциплины**

#### **7.1 Основная литература**

<span id="page-16-2"></span>1. Лемешко, Татьяна Борисовна. Информационные технологии в профессиональной деятельности / Т. Б. Лемешко; Российский государственный аграрный университет - МСХА имени К. А. Тимирязева (Москва). - Электрон. текстовые дан. - Москва, 2018 - 102 с. Режим доступа: [http://elib.timacad.ru/dl/local/umo358.pdf.](http://elib.timacad.ru/dl/local/umo358.pdf.%202)

[2.](http://elib.timacad.ru/dl/local/umo358.pdf.%202) Матушкин, А. С. Картографирование и анализ пространственных данных с использованием геоинформационной системы QGIS : учебное пособие / А. С. Матушкин. — Киров : ВятГУ, 2018. — 100 с. — Текст : электронный // Лань : электронно-библиотечная система. — URL:<https://e.lanbook.com/book/164420>

3. Ховалыг, А. О. Геоинформационные системы в научно-исследовательской деятельности : учебное пособие / А. О. Ховалыг. — Кызыл : ТувГУ, 2018 — Часть 1 — 2018. — 61 с. — Текст : электронный // Лань : электронно-библиотечная система. — URL: https://e.lanbook.com/book/156184

# **7.2 Дополнительная литература**

<span id="page-16-3"></span>1. Жуковский, О. И. Геоинформационная система QGIS : учебно-методическое пособие / О. И. Жуковский. — Москва : ТУСУР, 2018. — 81 с. — Текст : электронный // Лань : электронно-библиотечная система. — URL: https://e.lanbook.com/book/313211 2. Корягина, Н. В. Картография в землеустройстве : учебное пособие / Н. В. Корягина, Ю. В. Корягин. — Пенза : ПГАУ, 2020. — 218 с. — Текст : электронный // Лань : электроннобиблиотечная система. — URL: https://e.lanbook.com/book/170965

3. Зейлигер, Анатолий Михайлович. Применение геоинформационных ситсем для решения прикладных задач мониторинга и управления: учебное пособие / А. М. Зейлигер, О. С. Ермолаева; Российский государственный аграрный университет - МСХА имени К. А. Тимирязева (Москва). - Электрон. текстовые дан. - Москва, 2018 - 154 с. Режим доступа: http://elib.timacad.ru/dl/local/umo362.pdf.

# **7.3 Нормативные правовые акты**

<span id="page-17-0"></span>Не используются.

# <span id="page-17-1"></span>**7.4 Методические указания, рекомендации и другие материалы к занятиям** Лагутина Н.В., Орлова Т.Г. «Экологический мониторинг и ГИС». Сборник упражнений. – М.: МГУП, - 152 с.

# <span id="page-17-2"></span>**8. Перечень ресурсов информационно-телекоммуникационной сети «Интернет», необходимых для освоения дисциплины (модуля)**

- 1. ESRI-ГИС [http://esri-cis.ru](http://esri-cis.ru/) (открытый доступ)
- 2. Сайт Google earth (Google планета земля) <https://www.google.com/earth/> (открытый доступ)
- 3. ГИС портал МЧС <http://www.mchs.gov.ru/operationalpage> (открытый доступ)
- 4. Дата плюс, ГИС [http://dataplus.ru](http://dataplus.ru/) (открытый доступ)
- 5. ГИС ассоциация [http://gisa.ru](http://gisa.ru/) (открытый доступ)
- 6. ГИС-Совзонд <http://sovzond.ru/> (открытый доступ)
- 7. Межотраслевой журнал ГЛОНАСС [http://vestnik-glonass.ru](http://vestnik-glonass.ru/) (открытый доступ)
- 8. Сайт qgis <https://qgis.org/ru/site/forusers/download.html> (открытый доступ)
- 9. Сайт mapinfo <https://mapinfo.ru/> (открытый доступ)

# <span id="page-17-3"></span>**9. Перечень программного обеспечения и информационных справочных систем (при необходимости)**

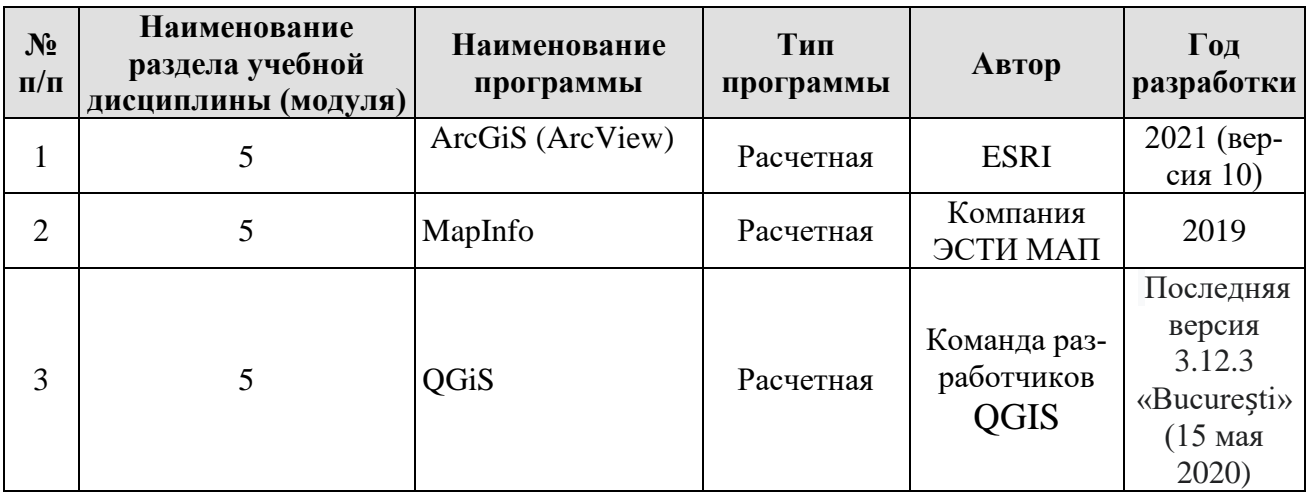

# <span id="page-17-4"></span>**10. Описание материально-технической базы, необходимой для осуществления образовательного процесса по дисциплине (модулю)**

Таблица 10

#### **Сведения об обеспеченности специализированными аудиториями, кабинетами, лабораториями**

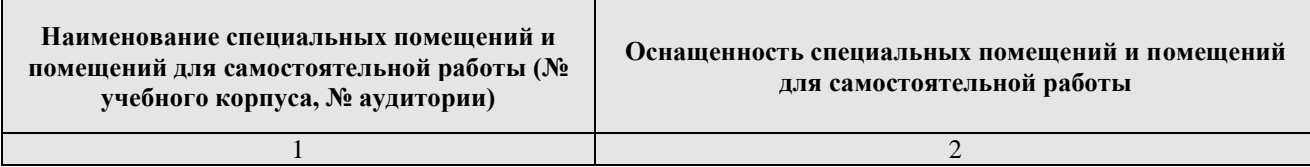

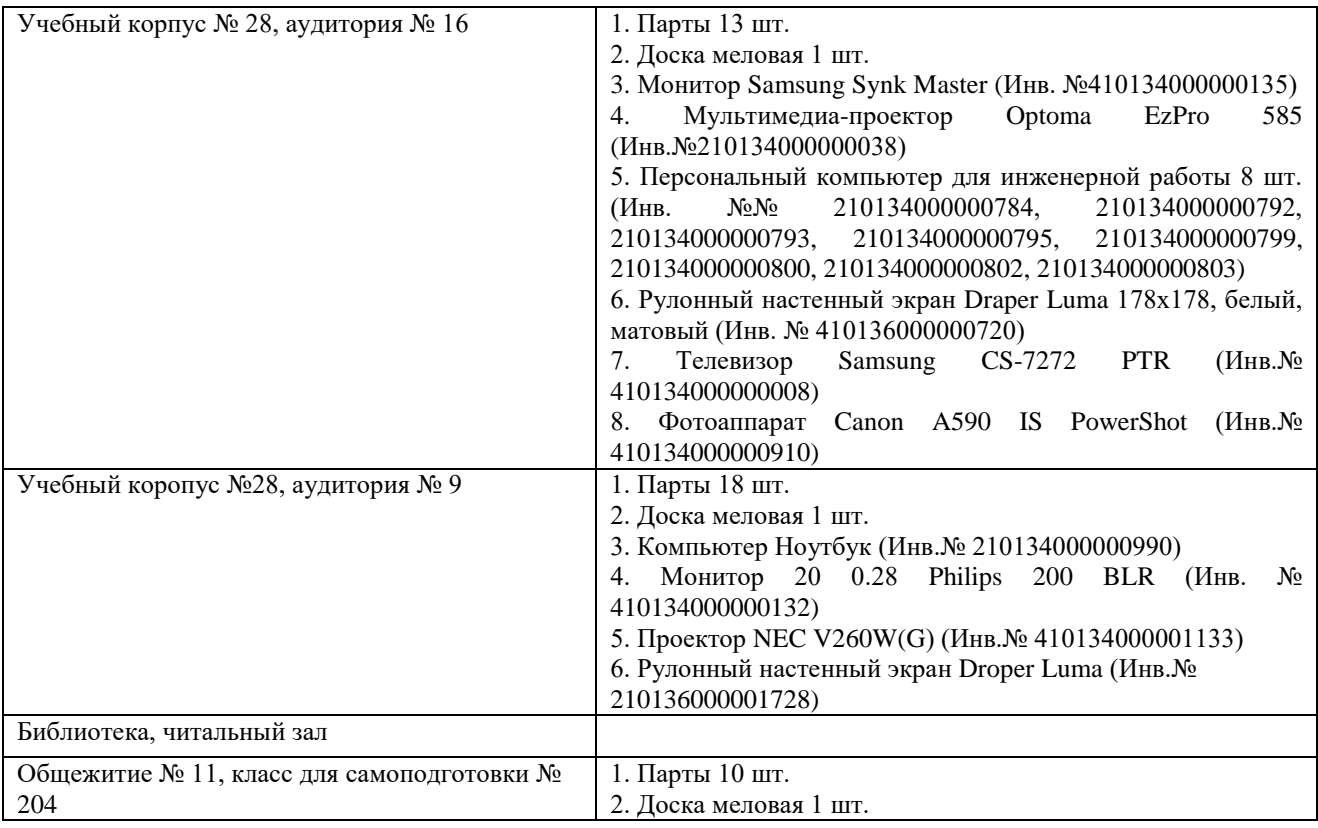

#### **11. Методические рекомендации студентам по освоению дисциплины**

<span id="page-18-0"></span>Внимательное выполнение практических заданий, обращение к преподавателю для консультации, в случае возникновения практических и технических сложностей при выполнении работы (в том числе в случае неоднозначной трактовки задания, а также в случаях компьютерных и программных неполадок). При самостоятельной работе, качественное выполнение обзорных тематических работ.

Не увлекайтесь просмотром изучаемых тем в Интернете – там много ошибок, материал не упорядочен и нередко затруднен для восприятия, особенно если он новый для вас.

Не жалейте времени на то, чтобы осмыслить сущность фактов, явлений, закономерностей, с которыми вы имеете дело. Попытки заучить набор слов, который ничего для вас не значит, не приведут к успешному усвоению материала. Чем глубже вы вдумались, тем прочнее уложится в памяти.

Выполняя задание, делайте это самостоятельно.

#### **Виды и формы отработки пропущенных занятий.**

<span id="page-18-1"></span>Специальная отработка пропущенных лекционных занятий не предусмотрена. Студент самостоятельно изучает пропущенные разделы, после чего имеет возможность задать возникшие вопросы преподавателю в часы, отведенные для консультаций.

В случае, если студент пропустил практическое занятие, он должен отработать это занятие в свое внеурочное время, указанное преподавателем.

#### <span id="page-18-2"></span>**12. Методические рекомендации преподавателям по организации обучения по дисциплине**

При проведении практических занятий необходимо следить за тем, чтобы студенты работали самостоятельно с использованием методических указаний, в которых ход выполнения заданий описан достаточно подробно, что вполне позволяет справиться с ними ученикам любого уровня компьютерной подготовки.

Основными видом контроля результатов обучения является промежуточный контроль (зачёт).

#### **Программу разработал (и):**

Лагутина Н.В., к.т.н., кафедры Экологии ФГБОУ ВО РГАУ-МСХА им. К.А. Тимирязева

(подпись)

# **РЕЦЕНЗИЯ**

### **на рабочую программу дисциплины Б1.В.26 «Геоинформационные системы» ОПОП ВО по направлению 20.03.01 – Техносферная безопасность, направленность Инженерное обеспечение безопасности населения и окружающей среды (квалификация выпускника – бакалавр)**

Перминовым Алексеем Васильевичем, доцентом кафедры гидрологии, гидрогеологии и регулирования стока ФГБОУ ВО «Российский государственный аграрный университет – МСХА имени К.А. Тимирязева» (далее по тексту рецензент), проведена рецензия рабочей программы дисциплины «Геоинформационные системы» ОПОП ВО по направлению 20.03.01 Техносферная безопасность**,** направленность Инженерное обеспечение безопасности населения и окружающей среды разработанной в ФГБОУ ВО «Российский государственный аграрный университет – МСХА имени К.А. Тимирязева», на кафедре Экологии (разработчик - Лагутина Наталия Владимировна, доцент, к.т.н.).

Рассмотрев представленные на рецензию материалы, рецензент пришел к следующим выводам:

1. Предъявленная рабочая программа дисциплины «Геоинформационные системы» (далее по тексту Программа) *соответствует* требованиям ФГОС ВО по направлению 20.03.01 Техносферная безопасность, направленность Инженерное обеспечение безопасности населения и окружающей среды. Программа *содержит* все основные разделы, *соответствует* требованиям к нормативно-методическим документам.

2. Представленная в Программе актуальность учебной дисциплины в рамках реализации ОПОП ВО *не подлежит сомнению* – дисциплина относится к вариативной части учебного цикла – Б1.В.26.

3. Представленные в Программе цели дисциплины *соответствуют* требованиям ФГОС ВО направления 20.03.01 Техносферная безопасность, направленность Инженерное обеспечение безопасности населения и окружающей среды.

4. В соответствии с Программой за дисциплиной «Геоинформационные системы» закреплено 7 компетенций. Дисциплина «Геоинформационные системы» и представленная Программа *способна реализовать* их в объявленных требованиях.

5. Результаты обучения, представленные в Программе в категориях знать, уметь, владеть *соответствуют* специфике и содержанию дисциплины и *демонстрируют возможность* получения заявленных результатов.

6. Общая трудоёмкость дисциплины «Геоинформационные системы» составляет 2 зачётных единицы (72 часа в т.ч. практическая подготовка - 4 часа).

7. Информация о взаимосвязи изучаемых дисциплин и вопросам исключения дублирования в содержании дисциплин *соответствует* действительности. Дисциплина «Геоинформационные системы» взаимосвязана с другими дисциплинами ОПОП ВО и Учебного плана по направлению 20.03.01 Техносферная безопасность, направленность Инженерное обеспечение безопасности населения и окружающей среды и возможность дублирования в содержании отсутствует.

8. Виды, содержание и трудоёмкость самостоятельной работы студентов, представленные в Программе, *соответствуют* требованиям к подготовке выпускников, содержащимся во ФГОС ВО направления 20.03.01 Техносферная безопасность, направленность Инженерное обеспечение безопасности населения и окружающей среды.

9. Представленные и описанные в Программе формы оценки знаний *соответствуют* специфике дисциплины и требованиям к выпускникам.

Форма промежуточного контроля знаний студентов, предусмотренная Программой, осуществляется в форме зачета, что *соответствует* статусу дисциплины, как дисциплины вариативной части учебного цикла – Б1.В.26 ФГОС ВО направления 20.03.01 Техносферная безопасность, направленность Инженерное обеспечение безопасности населения и окружающей среды.

10. Учебно-методическое обеспечение дисциплины представлено: основной литературой - 3 источника, дополнительной литературой - 3 наименования и соответствует требованиям ФГОС ВО направления 20.03.01 Техносферная безопасность, направленность Инженерное обеспечение безопасности населения и окружающей среды.

11. Материально-техническое обеспечение дисциплины соответствует специфике дисциплины «Геоинформационные системы».

12. Методические рекомендации студентам и методические рекомендации преподавателям по организации обучения по дисциплине дают представление о специфике обучения по дисциплине «Геоинформационные системы».

#### ОБЩИЕ ВЫВОДЫ

На основании проведенной рецензии можно сделать заключение, что характер, структура и содержание рабочей программы дисциплины «Геоинформационные системы» ОПОП ВО по направлению 20.03.01 Техносферная безопасность, направленность Инженерное обеспечение безопасности населения и окружающей среды (квалификация выпускника - бакалавр), разработанная Лагутиной Н.В., доцентом кафедры Экологии, к.т.н., соответствует требованиям ФГОС ВО, современным требованиям экономики, рынка труда и позволит при её реализации успешно обеспечить формирование заявленных компетенций.

Рецензент: Перминов Алексей Васильевич, доцент кафедры гидрологии, гидрогеологии и регулирования стока ФГБОУ ВО «Российский государственный аграрный университет - МСХА имени К.А. Тимирязева

(полнись)

« 08 » 211049 2023 г.